Учреждение образования «Гомельский государственный университет имени Франциска Скорины»

**А. С. ПОБИЯХА**

# ОСНОВЫ АЛГОРИТМИЗА**ЦИИ И ПРОГРАММИРОВАНИЯ**

Тестовые задания

для подготовки к экзамену по курсу «Основы алгоритмизации и программирования»

для студентов специальности 1-39 03 02 Программируемые мобильные системы РЕПОЗИТОРИЙ

Гомель ГГУ им. Ф. Скорины 2022

#### Рецензенты:

кандидат физико-математических наук В*.* А. Савастенко, кандидат технических наук А. С. Руденков

Рекомендовано к изданию научно-методическим советом учреждения образования «Гомельский государственный университет имени Франциска Скорины»

#### **Побияха, А. С.**

П417 Основы алгоритмизации и программирования : тестовые задания / А. С. Побияха ; Гомельский гос. ун-т им. Ф. Скорины. – Гомель : ГГУ им. Ф. Скорины, 2022. ISBN 978-985-577-820-3

 $\hat{ }$ 

В настоящем пособии содержатся тестовые задания для самоконтроля и закрепления материала, пройденного в рамках лекций, а также лабораторных занятий по курсу «Основы алгоритмизации и программирования» для студентов специальности 11-39 03 02 «Программируемые мобильные CONTINEERS кандидат физико-математических наук В. А. Савастенко.<br>
кандидат технических наук А. С. Руденков<br>
Рекомендовано к изданию научно-методическим советом сущеском и сущесником образования (1 постоянные сущесников)<br>
университе

**УДК 004.42(076) ББК 32.973я73**

**ISBN 978-985-577-820-3** © Побияха А. С., 2022

© Учреждение образования «Гомельский государственный университет имени Франциска Скорины», 2022

### **ОГЛАВЛЕНИЕ**

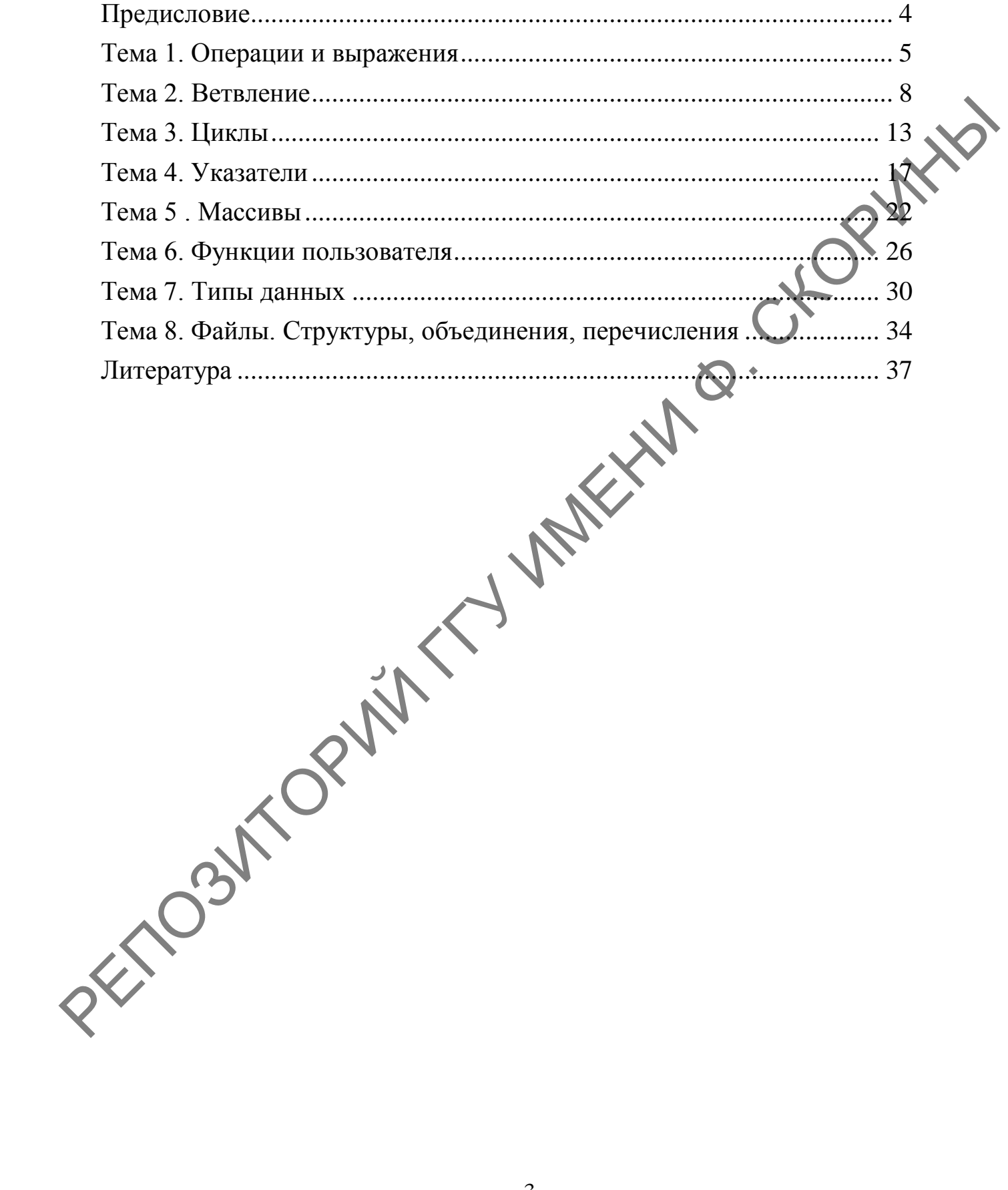

#### ПРЕДИСЛОВИЕ

Курс «Основы алгоритмизации и программирования» для специальности 11-39 03 02 «Программируемые мобильные системы» является базовым, поскольку предполагает изучение основ программирования на языке Си, а также освоение базовых алгоритмов для работы с данными. Знания, полученные в рамках изучения материалов курса, могут быть использованы при освоении других языков программирования и технологий работы с данными, что наделяет данный курс статусом базового. Поэтому важно в процессе изучения студентами курса «Основы алгоритмизации и программирования» производить систематический самоконтроль с использованием тестовых заданий.

В издании содержатся тестовые задания для самоконтроля по темам курса «Основы алгоритмизации и программирования». Каждая тема содержит некоторое количество заданий для закрепления материала, пройденного в рамках лекций и лабораторных занятий.

Важно понимать, что самопроверка с использованием тестовых заданий связана с необходимостью предварительного изучения определенной теоретической части курса.

Поскольку издание является необходимой, но не достаточной частью процесса обучения, крайне важно при работе с данными тестовыми заданиями ознакомиться с соответствующими темами из таких источников информации, как: конспект лекций, книги, интернет. Таким образом, используя для подготовки к самоконтролю и экзамену несколько источников информации, можно получить качественную и точную картину изучаемой темы.

Самоконтроль выступает одним из важнейших компонентов обучения, поскольку позволяет развить устудентов умения самостоятельно управлять учебной деятельностью, контролировать и оценивать ее результаты, что, в свою очередь, позволит студенту эффективно использовать процесс овладения знаниями.

Тестовые задания написаны автором на основе многолетнего опыта проведения занятий по курсу «Основы алгоритмизации и программирования».

 $\overline{4}$ 

#### ТЕМА 1. ОПЕРАЦИИ И ВЫРАЖЕНИЯ

<span id="page-4-0"></span>1. В каких выражениях используются бинарные арифметические операции?

- a)  $X + Y$ ;
- 6)  $c \% d + 2$ ;
- $B)$  XX \* Y;
- $\Gamma$ ) XX++;
- д) --хх.

**WHAT** 2. Для изменения порядка выполнения операций используется(-ются

 $\delta$ 

- а) квадратные скобки;
- б) фигурные скобки;
- в) операторные скобки;
- г) знак косой черты;
- д) круглые скобки.

3. Выражение вида х / = у+15; эквивалентно записи:

- a)  $x = x/(y + 15);$
- 6)  $x = y(x + 15);$
- $y = y(x + 15);$
- r)  $y = x(y + 15);$

$$
A) x = y(y + 15);
$$

4. Для какой арифметической операции используется знак «%»?

- а) умножение;
- б) вычисление процента;
- в) целая часть от деления;
- г) остаток от деления;
- д) инкремент.

Как обозначается логическая операция «И» в языке Си?

$$
\begin{matrix}\n\mathbf{a} & \& \& \mathbf{x} \\
\hline\n0 & \mathbf{And} \\
\end{matrix}
$$

$$
\mathcal{L}_{\mathbf{R}}(x)
$$

$$
\overrightarrow{r} = \overrightarrow{R}
$$

 $\pi$ )

6. Каков будет результат выражения ! $(1 & \& \& (0 \parallel 1))$ ?

а) true;

б) false;

в) undefined;

г) ошибка синтаксиса;

д) зависит от решаемой задачи.

7. Какой из следующих операторов – оператор сравнения двух переменных в Си?

- а) оператор «==»;
- б) оператор «+=»;
- в) оператор «=»;
- г) оператор «:=»;
- д) оператор «equ».

```
8. Какой будет результат вычисления следующего выражения:<br>F & 5 >> 1 + 1; ?<br>a) 1;<br>b) 2;<br>B) 5;
       0xFF & 5 >> 1 + 1; ?
PRODUCED AND SURVEY CONDUCED AND CONDUCED AND CONDUCED AND CONDUCED AND CONDUCED AND OPERATOR (E.S.)<br>
2) OTEPATOP (E.S.)<br>
2) OTEPATOP (E.S.)<br>
2) OTEPATOP (E.S.)<br>
2) OTEPATOP (E.S.)<br>
2) OPERATOP (E.S.)<br>
3) CONDUCED AND CO
```
- а) 1;
- б) 2;
- в) 5;
- г) 255;
- д) в Си нельзя выполнять такие операции.

9. Какой смысл имеет запись вида:  $k = +i$ ?

- a)  $i = k$ ;  $k = k + 1$ ;
- б) i = i + 1; k = i;
- $k = i$ ;  $i = i +$
- $r)$   $k = i + 1$ :
- $\mu$ ) k = k + 1; i  $\neq$  k;

10. Какой смысл имеет запись вида:  $k = i + + ?$  $= 3 + 1$ ; k = i;  $k = i+1$ :

B) 
$$
k=i
$$
;  $i=i+1$ ;

$$
\sum_{i=1}^{n} k = k+1; i = k;
$$

д) I = k ; k = k+1;

11. Нелогической операцией является…

- а) &&;
- $6)$  =;
- $\mathbf{B}$ ) ||;
- $\Gamma$ ) !;
- $\mu$ ) ==.

фрагмента 12. B результате выполнения следующего кода  $\frac{1}{1}$  ((1 || 0) & & 0) получается... OPININ

 $\boldsymbol{\infty}$ 

- $a) 0;$
- б) ошибка компиляции;
- $B)$  1;
- г) что результат определяется программистом;
- д) что результат не может быть заранее определён.

13. Какой будет результат выполнения операции 11 << >

- a)  $22$ ;
- $6)$  33;
- в) 34;
- $r)$  22528.

14. Какой будет результат выполнения операции 34>>2...

- a)  $7$ ;
- $6)$  8;
- $B) 16;$
- $\Gamma$ ) 15.

содержащую последовательность правильно 15. Укажите группу записанных на языке Сизнаков операций отношений:

<span id="page-6-0"></span>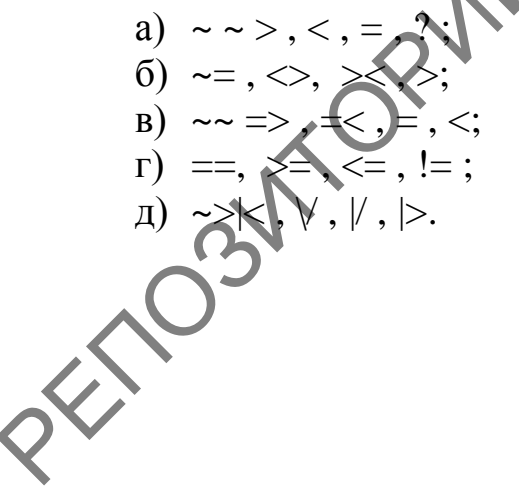

#### ТЕМА 2. ВЕТВЛЕНИЕ

```
1. Если int n = 3, какой будет результат?
                     TY MARKHIV @ CKORWHID
   switch(n) {
      case 2: printf("aaa"); break;
      case 3: printf("666"); break;
      default: printf("ввв"); break;
   \left\{ \right\}a) aaa;
6) 666;B) BBB;
r) aaa666;
д) бббввв.
2. Если int n = 45, какой будет результат?
   switch(n) {
      case 23: printf("aaa");
      case 45: printf("666");
      default: printf("ввв");
   \mathcal{E}a) aaa;
б) ббб;
B) BBB;
r) aaa666;
д) бббввв.
3. Если условие оператора выбора ложное, то...
а) выполняется следующий после if оператор;
б) программа завершает работу;
в) выполняется тело оператора выбора;
г) результат работы программы неопределён;
д) компилятор выдаёт ошибку.
4. Какое значение будет напечатано при выполнении фрагмента кода?
    int x = 0, y = 0;
    if (x++&&y++)y == 2;\mathcal{E}printf("%d",x+y);
```
- а) 0;
- б) 1;
- в) 2;
- г) 3;
- д) 4.

5. Какой из ниже перечисленных вариантов ответа показывает пра-<br>
но записанный оператор выбора?<br>
a) условное выражение if;<br>
6) if {{ условное выражение}};<br>
в) if ( условное выражение ;<br>
д) else условное выражение;<br>
д) el вильно записанный оператор выбора?

- а) условное выражение if;
- б) if  $\{$  условное выражение $\}$ ;
- в) if ( условное выражение );
- г) if условное выражение;
- д) else условное выражение if.

6. Какой служебный знак ставится после оператора case?<br>
a) \* (звездочка);<br>
6) ; (точка с запятой);<br>
в) - (минус);<br>
г) : (двоеточие);<br>
д) . (точка).

- а) \* (звездочка);
- б) ; (точка с запятой);
- в) (минус);
- г) : (двоеточие);
- д) . (точка).

7. Какому зарезервированному слову программа передаѐт управление в случае, если значение переменной или выражения оператора switch не совпадает ни с одним константным выражением? 9. Какой из инже перечисленных вариантов ответа показывает правились антионо антионный оператор выбора?<br>
(a) условное выражение :<br>
(b) if (yenosuoe выражение):<br>
(b) if yenosuoe выражение):<br>
(c) is genomic выражение :<br>
(c

- а) next;
- б) previous;
- в) other;
- г) contingency
- д) default.

8. Что будет напечатано при выполнении фрагмента кода?

int  $x = 3$ ,  $y = 2$ ,  $z = 1$ ;

if  $(x \ge y)$ 

if  $(y = z)$ 

printf("Вариант 2");

else

printf("Вариант 3");

- а) Вариант 2;
- б) Вариант 3;
- в) ничего не будет напечатано;
- г) произойдет ошибка компиляции в третьей строке;
- д) в Си нельзя выполнять такие операции.
- 9. В результате работы программы...

```
int main()\{CHORNEY
             int ic:
             printf("Введите любую десятичную цифру:");
             scanf("%d",&ic);
             switch (ic)case 0: case 1: print("Один");case 2: case 3: printf("Три");
                   case 4: case 5: printf("Пять");
                   case 6: case 7: printf("Семь");
                   case 8: case 9: printf("Девять"); break;
                   default: printf("ERROR!!!");
                                                     \boldsymbol{\Omega}\}\Lambdareturn 1;
           \mathcal{E}а) в любом случае выводится "ERRORM!
    б) если введена нечетная цифра, выводится ее название;
    в) выводятся названия всех нечетных цифр больше или равных вве-
денной;
    г) компилятор найдет ощибку;
    д) программа запустится, но «зависнет».
    10. Результатом выполнения участка кода будет...
          int i = 1, \bf{n} = 5, \bf{k} = 10;
          if (i > 0 & & i < n) k++;
    a) k = 106)
       k =i = 2:
           9: n = 1:
         = 10; n = 5;
     11. Что будет выведено на экран при і равном 10?
          switch(i)case 0: printf("Переменная равна нулю\n"); break;
              case 1: printf("Переменная равна единице\n"); break;
              default: printf("Переменная равна %d\n", i++); break;
           \}
```
- а) Переменная равна 10;
- б) Переменная равна единице;
- в) Переменная равна нулю;
- г) Ничего не выведет;
- д) Переменная равна 11.

#### 12. Что будет выведено на экран при i равном 4?

```
switch(i){
```
case 0: printf("Переменная равна нулю\n"); break; case 1: printf("Переменная равна единице\n"); break;

case 4: printf("Переменная равна %d\n", ++i); break;

}

- а) Переменная равна единице;
- б) Переменная равна 5;
- в) Переменная равна нулю;
- г) Ничего не выведет;
- д) Переменная равна 4.

13. Как будет выполняться программа, если в переключателе switch не использовать оператор break?

а) при совпадении ключевого выражения с меткой выполняется соответствующий оператор и управление передаѐтся на следующую ветвь case;

б) при совпадении ключевого выражения с меткой выполняется соответствующий оператор и управление передаѐтся в конец переключателя;

в) компилятор обнаружит синтаксическую ошибку;

г) при совпадении ключевого выражения с меткой выполняется соответствующий оператор и управление передаѐтся на ветвь default;

д) программа войдет в бесконечный цикл.

14. Какое значение будет находиться в переменной **y** после выполнения участка кода?

int y = 0 , x = 0; if (x = 0){y += 10;} а) 10; б) 11; в) 0; г) -10; д) будет ошибка компиляции. РЕПОЗИТОРИЙ ГГУ ИМЕНИ Ф. СКОРИНЫ

- 15. Какие из операторов допустимо использовать внутри условия if?
- а) набор операторов « $\leq$ ,  $\leq$ ,  $=$ ,  $?$ »;
- б) набор операторов «: ,  $\langle \rangle$ ,  $\rangle \langle \rangle$ ,  $\rangle$ »;
- в) набор операторов « $| , = < , >= , ! = \infty;$
- г) набор операторов «==, >=, <=, !=»;
- д) набор операторов «> $\lt$ ,  $\lor$ ,  $\lor$ ,  $\gt$ ». PETOSITOPIN'S CHOPYNYS

12

#### ТЕМА 3. ЦИКЛЫ

- <span id="page-12-0"></span>1. В каком выражении произойдет зацикливание программы?
- a) for (int iCount = 0; iCount <= 4; iCount++);
- $\delta$ ) while (false);
- $\alpha$ ) while (true);
- r) for (int iCount = 10; iCount >= 4; iCount--);
- д) while (true) break;

2. До каких пор будут выполняться операторы в теле цикла wl  $(x < 100$ ?

- а) пока х больше ста;
- б) пока х строго меньше ста;
- в) пока х делится на сто;
- г) пока х равен ста;
- д) пока х меньше или равен ста.

3. Как будет работать нижеприведенный фрагмент кода?

char ch:

for(ch = 0; ch < 256; )

printf("%c-%d", ch, ch++)

а) фрагмент будет непрерывно выводить на экран половину таблицы ASCII;

б) фрагмент будет непрерывно выводить на экран всю таблицу ASCII:

в) фрагмент не может быть откомпилирован из-за ошибки в оператоpe for:

г) фрагмент выведет на экран половину таблицы ASCII и закончит работу;

фрагмент выведет на экран всю таблицу ASCII и закончит работу.  $\Box$ )

Какая из записей оператора for является правильной при вычисле- $\mathbf{u}$  nV?

- a) for  $(i=1; i<=n; i=i+1)$  f=f\*i;
- 6) for  $(i=1, f=1; i<=n; n++)$   $f=f* i+1;$
- $\alpha$  is for (i=1,f=1;j <= n;n++) f=f\*i;
- r) for  $(f=1,i=1;i<=n;i++)$   $f^*=i;$
- $\pi$ ) for  $(f=1;i=1;i<=n;i++)$   $f^*=i;$

5. Какие значения будут выведены в консоль? int  $i=5$ : do{ printf (" %d",  $++i$ ); } while ( $i>=5$  &&  $i<=8$ ); а) 6 7 8; б) 5 6 7; в) 6 7 8 9; г) ошибка компиляции; д) 5 6 7 8. 6. Какие из следующих конструкций корректны? a) unsigned int  $i = 0$ ; do { i--; } while  $(i < 10)$ ;  $\delta$ ) int i = 0; while  $(i < 10)$  {  $i_{++}$ ; } в) int  $i = 0$ ; do {  $i++$ ; } do  $(i < 10)$ ; г) int  $i = 0$ ; while( $i < 10$ ) {  $i++$ ; } while  $(i < 10)$ :  $\mu$ ) int i = 0;  $d$ o(i < 10  $i++$ ; } 7. Какие последние значения **x** и **y** будут отпечатаны оператором? for ( $x = 0$ ,  $y = 1000$ ;  $y > 1$ ;  $x++$ ,  $y/= 10$ ) printf ( "%d%d\n", x, y); а) 1 и 100; б) 2 и 10; в) 3 и 1; г) 4 и 0; д) 0 и 1000. ГГУ Литина С. СКОРИНЫ 8. Какими операторами можно организовать бесконечный цикл?

- a) while $(0)$ :
- 6) for( $i = 0$ ; 1; ++i);
- $\phi$ ) while(1);
- $r)$  for(i = 0; TRUE; ++i);
- $\pi$ ) for(:;).

9. Какие из ниже перечисленных операторов не являются циклом  $\frac{1}{4}$ ?<br>a) for;<br>6) do while;<br>r) while;<br>a) for in.  $B$   $Cu$ ?

- 
- 
- 
- 
- $\pi$ ) for in.

10. Какой цикл всегда выполнится хотя бы один

- а) цикл с не заданным заранее количеством повторений while  $\{...\}$ ;
- б) цикл for с любым параметром;
- в) цикл с не заданным заранее количеством повторений do {....} while:
	- г) цикл for с параметром равным нулю;
	- д) цикл for в цикле for.
	- 11. Корректен ли следующий фрагмент кода?
		- for $(:;)$  {
		- // некоторый
	- $\mathcal{E}$  $a)$  Het:

б) да, если использовать соответствующие директивы препроцессора;

в) да,

г) да, если использовать его в отдельной функции;

- п) да, если запускать программу из консоли.
- 2. Правильно ли написан данный код?

 $int main()$ 

 $\{$ 

int  $x=1,i;$  $M2::$ for(i=1;i<5;i++,x++);

```
if(x>6)goto M1:
           else
           goto M2;
                                MAKXIV B. CKOPININ
           M1: printf("%d",x);
           getch();
           return 0;
    \mathcal{E}а) нет, не правильно, ошибка в четвертой строке;
б) да, правильно. Выведет число 9;
в) нет, не правильно, ошибка в десятой строке;
г) нет, не правильно, ошибка в пятой строке.
13. Сколько раз выполнится цикл?
      int i;
      while (i < 10)printf("%d-ый раз\n", i+1);
              i++;
      \left\{ \right\}a) 10:
6) 9;
B) 11;
г) произойдет ошибка компиляции;
д) программа войдет в бесконечный цикл.
14. Цикл с постусловием - это...
a) switch;
\delta) for;
B) if else:
\Gamma) do while
\pi) while.
   Чему будет равна переменная а, после выполнения этого кода?
      int a:
      for(a = 0; a \le 10; a++) {}
а) переменная не изменится;
6) 10;
B) 9;\Gamma) 0;
д) 11.
                                 16
```
#### ТЕМА 4. УКАЗАТЕЛИ

<span id="page-16-0"></span>1. В какой из следующих записей используется операция взятия адреса?

- $a) a;$
- $6)$  address(a);
- $a)$  addr(a);
- $\Gamma$ ) \*a;
- д) &а;

2. В какой из следующих записей используется операция разыменования?

- a)  $&a$
- $\delta$ ) address(a);
- $\alpha$ ) addr(a);
- $\Gamma$ ) \*a;
- $\Box$ ) а;

3. В каком из фрагментов программы будет выведено \*k=10; \*i=14;?

**BYX** 

a) int  $k$ =new int,  $k$ i;  $*k=10$ :  $i$ =new int:\* $i$ =14: printf("\*k=%d \*i=%d  $\delta$ ) int \*k=new int, \*i=new int; \* $k=10$ ; i=k;  $* i = 14$ : printf("\*k=%d\*i=%d",\*k,\*i);  $\mu$ ) int \*k=new int, \*i=new int;  $k=10:1=14$ printf("\*k=%d \*i=%d",k,i);  $\Gamma$ ) in  $*$ k=new int, \*i=new int;  $k=10$ ; \*i=14;  $i=k$ : printf("\*k=%d \*i=%d",\*k,\*i);

4. Для получения адреса переменной используется операция...

- $a) \Rightarrow$
- $\overline{0})$  :
- $B)$  \*:
- $\Gamma$ ) &;
- $\Box$   $\Box$

5. Как объявить переменную а, являющуюся указателем на константный указатель типа Т?

- a)  $*$  const  $*$ T a;
- $\delta$ ) const \*T\*a;
- $\alpha$  = 8) const T \*\*a;
- г) этого сделать нельзя;
- $\pi$ ) T \* const \* a;

PUTTO 6. Какая из следующих записей возвращает значение переменной а, хранящееся в памяти по адресу, на который указывает указатель?

**BVX** 

- a) value $(a)$ :
- $6) *a;$
- $B)$  &a;
- $r)$  val(a);
- д) а;

7. Какие операции допустимы для указателей p1 и p2, объявленных как int \*p1, \*p2;?

 $\left\langle \right\rangle$ 

- a)  $p1 + p2$ ;
- 6)  $p1 p2$ ;
- $p^*p1 + p2;$
- $r)$  \*p1 \*\*p2;
- д)  $p1/p2$ .

можно заменить постфиксный инкремент в строке с 8. Каким колом комментарием 1?

$$
\begin{array}{c}\n\text{main}(x) {\text{ if } a = 1;} \\
\text{int } a = 1; \\
\text{int } b = 2; \\
\text{int } *\text{array}[] = { & & & & \\
\text{int } *\text{array}; \\
(\text{**} + \text{pp}) + +; // 1\n\end{array}
$$
\na) array[0] += 1;

- $\alpha$  array[1]+=1;
- $r)$  b+=1;
- д)  $pp+=1$ ;

9. Какой тип указателя может указывать на любой тип данных? CHORNEY

- a) const void ptr;
- $\delta$ ) void (\*ptr)();
- B) void ptr;
- г) такого указателя не существует;
- $\mu$ ) void \*ptr;
- 10. Объявление char \*buf; соответствует...
- a) созданию символьной переменной buf;
- б) созданию строковой переменной buf;
- в) созданию указателя buf на строку;
- г) созданию указателя buf на символьное значени
- д) созданию указателя на массив символов buf

11. Пусть дан массив int a[6];. Какой из способов доступа к 3-му элементу не является правильным?

- a) int x,  $a[6]=\{1,2,3,4,5,6\};$  $x = *(\&a[0]+2);$ printf(" $x=$ % $d$ ", $x$ );
- 6) int x, a[6]={1,2,3,4,5,6}  $x = (a+2)$ ;  $print('x=%d")$
- $[2,3,4,5,6]$ ;  $\alpha$ ) int x,\*p, a[6] \*p=\* $(a+2)$ : printf(" $x=0$ ",\*p);
- r) int x,\*p, a[6]={1,2,3,4,5,6};  $print(f''x=%d", *p);$

12. Перед какими операторами printf надо убрать символ комментаия, чтобы было напечатано максимальное количество 200?

> int data[3][7]={{1,2,3,4,5,6,7},{10,20,30,40,50,60,70},  $\{100, 200, 300, 400, 500, 600, 700\}$ ; int \*pi=&data[1][1], (\*pd)[7]=data; // printf(" %d ",data[2][1]);

// printf(" %d ",data[3][2]); // printf(" %d ",\*(\*(pd+2)+1)); // printf(" %d ",\*((\*pd+2)+1)); // printf(" %d ",\*(\*(pd+1)+2)); CHORNEY // printf(" %d ",\*(pi+7)); // printf(" %d ",\*(\*pi+7));  $a)$  1;  $6)$  2;  $B)$  3;  $\Gamma$ ) 4; д) 5; e) 6; ж) 7. 13. Укажите правильное объявление указателя в Ои: **MARY MER** a) int  $*x$ ;  $\delta$ ) ptr x;  $\alpha$ ) pointer x;  $r)$  int x;  $\pi$ ) int &x; 14. Что напечатает этот фрагмент кода? int z, a[]={2,3}, \*p=a;  $Z=++*++p;$ printf("%5d%  $,Z,*p);$ a)  $33$ :  $\sigma$  $42:$  $B)$ 43  $\Gamma$ )  $|A|$ Что произойдет в результате компиляции и выполнения следующего кода? int main() { int  $a = 5$ ;  $int^* b = \&a \frac{1}{1}$ printf("%d",  $a**b$ ); // 2

return 0;

}

а) возникнет ошибка времени выполнения;

б) возникнет ошибка компиляции в строке 1;

в) возникнет ошибка компиляции в строке 2;

г) будет напечатано число 25;

д) будет напечатано некоторое целое число (зависит от адреса переменной b). PRESS CONTROL CONTROL CONTROL CONTROL CONTROL CONTROL CONTROL CONTROL CONTROL CONTROL CONTROL CONTROL CONTROL CONTROL CONTROL CONTROL CONTROL CONTROL CONTROL CONTROL CONTROL CONTROL CONTROL CONTROL CONTROL CONTROL CONTROL

### ТЕМА 5. МАССИВЫ

<span id="page-21-0"></span>1. Массив  $-$  это...

а) упорядоченные в памяти элементы одного и того же типа, имеющие общий адрес. Доступ к отдельным элементам массива осуществляется по адресу элемента и индексу;

б) упорядоченные в памяти элементы одного и того же типа, имею щие имя. Доступ к отдельным элементам массива осуществляется по име ни массива и индексу;

в) упорядоченные в памяти элементы одного и того же типа, имеющие имя. Доступ к отдельным элементам массива осуществляется по имени массива и адресу.

2. В каком из вариантов ответов объявлен двумерный массив?

- a) int anarray $[20][20]$ ;
- $\delta$ ) char array $[20]$ ;
- $\alpha$ ) int anarray(20,20);
- $\Gamma$ ) int array[20, 20];
- д) array anarray[20][20];

 $\},\{3,4,8\},\{1,0,9\}$ ; Чему 3. Дан массив int L[3][3] = { будет равно значение элемента этого массива L[1][2]?

**WIND** 

- $a)$  9;
- $6)4;$
- $B) 8;$
- $\Gamma$ ) 2;
- д) 3.

4. Какой массив имеет самый большой размер?

char \*s1= "OWERTY"; Char  $s2[7]$ = "qwerty"; char \*s3= "127\*27": все массивы имеют одинаковый размер;  $s2$ .

5. Какой порядковый номер последнего элемента массива при размере массива 19?

- а) i+1;
- б) 20;
- в) определяется программистом;
- г) 19;
- д) 18.

6. Какой размер массива M будет после выполнения кода: char  $M[$   $]=$ " $nGoodlive"$ ?

- а) 9;
- б) 11;
- в) 13;
- г) 8;
- д) 10.

7. Какой будет результат выполнения следующе ручастка кода?<br>
int \*a;<br>
int b[2];<br>
a = b;<br>
b[0] = 7;<br>
b[1] = 10;<br>
\*a++;<br>
printf("%d",\*a);<br>
a) 11;<br>
6) 10;<br>
B) 8: int \*a; int b[2];  $a = b$ ;  $b[0] = 7$ ;  $b[1] = 10;$  $*a++$ :

- printf("%d",\*a);
- а) 11;
- б) 10;
- в) 8;
- г) 7;
- д) ошибка компиляции в третьей строке.

8. Массив инициализирован следующим образом: int x[5]={1,2,3,4,5}; Какая ошибка будет при следующей записи оператора x[4]=x[5]+1; ? 6. Какой размер массива M будет после выполнения кода;<br>
char M[ $j = 7n$ . Horododive"?<br>  $n$ ) 3;<br>  $n$ ) 10.<br>
7. Какой будет результат выполнения следующ**о фумастка кода?**<br>
interaction of the state:<br>  $n + j$ <br>  $n + j$ <br>  $n + j$ <br>  $n + j$ 

- а) неверная инициализация;
- б) ошибка прав доступа;

в) синтаксическая ошибка;

г) нарушение границы массива;

д) оператор записан верно.

9. Пользователь вводит строку "Иванов Иван Иванович". Эту строку программа читает после нажатия клавиши Enter с помощью функции scanf("%s", str). Что будет занесено в массив str?

- а) "Иванов Иван Иванович";
- б) "Иванов":
- в) "Иван Иванович";
- г) ничего, так как неверно задан формат ввода строки;
- д) ничего, так как перед именем str не хватает символа  $\&$ .
- 10. Пусть объявлена и инициализирована матрица: float a[3][3]={1,-0.5,3,2,1.5,3,-2,3,1}; Требуется вывести матрицу по строкам. Какой из участков кода делает это правильно?
- a) for  $(i=0; i \le 3; i++)$  { for  $(i=0; i \le 3; i++)$  printf("%6.24  $\langle \cdot$ alillil): printf("\n");  $\}$
- 6) for  $(i=0; i<3; i++)$  for  $(j=0; j<3; j++)$  printf("%6.2f", a[i][j] printf("\n");
- B) for  $(i=0; i<3; i++)$  { for  $(i=0; i<3; i++)$  printf(\*%6.2f ",a[i][j]); printf("\n");  $\}$
- r) for  $(i=1; i \le 3; i++)$  { for  $(i=1; i \le 3; i++)$  $print(f''\%6.2f$  "a[i][i]); printf("\n");  $\}$

11. Словосочетание "Hello world!" может быть сохранено в символьном массиве размером n элементов. Укажите чему равно n?

- a)  $10$ ;
- $6)$  12;
- $B)$  13;
- $r)$  11;
- д) нельзя строку записать в символьный массив.

12. Укажите корректное определение строковой переменной.

- a) string mystr
- 6) char mystr:
- B) string[20] mystr;
- r) string mystr[20];
- д) char mystr[20];

В результате работы программы будет выведено следующее зиачение...

```
void main()
ł
  short int a[] = {1,2,3};
  printf("\%d", size of(a)/size of(a[0]) :
\mathcal{E}
```
а) 6; б) 3;

- в) 12;
- г) 16;
- д) 4.

<span id="page-24-0"></span>14. Что будет содержать массив **x** после выполнения кода, показанного ниже?

int  $x[10] = \{ 1, 2, 3, 4, 5, 6, 7, 8, 9, 10 \};$ int  $y = 20$ ; int  $i = 10$ ;  $x[-i] = y;$ а) 1, 2, 3, 4, 5, 6, 7, 8, 9, 10; б) 1, 2, 3, 4, 5, 6, 7, 8, 9, 20; в) 1, 2, 3, 4, 5, 6, 7, 8, 20, 10; г) 20, 2, 3, 4, 5, 6, 7, 8, 9, 10. 15. Что будет напечатано в консоли в результате выполнения кода? void main()  $\{$ char  $a[] = "123";$ printf( "%d", strlen(a) ); } а) 0; б) 1; в) 3;  $r) -1;$ д) 4. 14, Что булст содержать массии х носле выполнения кода, ноказание<br>
ro ниже?<br>
int x[10] = { 1, 2, 3, 4, 5, 6, 7, 8, 9, 10 };<br>
int y = 20;<br>
int i = 10;<br>
a) 1, 2, 3, 4, 5, 6, 7, 8, 9, 10;<br>
6) 1, 2, 3, 4, 5, 6, 7, 8, 9, 10;<br>

### ТЕМА 6. ФУНКЦИИ ПОЛЬЗОВАТЕЛЯ

1. В каких случаях необходимо использовать оператор return в теле функции?

а) если необходимо обеспечить выход из функции в произвольном месте:

б) если указан тип возвращаемого значения, в том числе и void;

- в) если необходимо, чтобы выполнение функции началось с начала
- Ne. of CP г) если необходимо, чтобы функция вернула значение;
- д) всегда.

2. Во что заключается тело функции?

- а) в одинарные кавычки;
- б) в квадратные скобки;
- в) в фигурные скобки;
- г) в двойные кавычки;
- д) в круглые скобки.

3. Как изменяются локальные и глобальные объекты в рекурсиях?

а) глобальные объекты не сохраняют свои значения после окончания рекурсии;

б) локальные объекты сохраняют свои значения после окончания рекурсии:

в) при повторных вызовах рекурсивной функции создаётся новое множество локальных объектов.

4. Как можно передать результат (тип float) выполнения функции тиπa void?

- а) через имя функции;
- б) посредством вызова подпрограммы;
- в) через формальный параметр типа float;
- п) через формальный параметр типа указатель на float;

д) через формальный параметр типа void.

5. Как называется функция, которая вызывает саму себя?

- а) подставляемой;
- $6)$  геттером;

в) конструктором;

г) рекурсивной;

д) деструктором.

6. Какое из следующих утверждений об операторе return является верным?

а) оператор return должен стоять последним в теле функции;

б) в теле функции должен присутствовать только один оператор return;

в) оператор return завершает выполнение функции;

г) return нельзя использовать в функции;

д) в конце функции всегда нужно ставить return 0:

7. Какой оператор должен обязательно присутствовать в рекурсивно функции?

- а) оператор цикла;
- б) оператор return;
- в) оператор передачи управления;
- г) оператор проверки окончания рекурсии;
- д) оператор умножения.

8. Какой результат вернет функция strcmp( J MARIE

- $a)$  b;
- $6) 1;$
- $B)$  a:
- $r) -1;$
- $\Box$  0.

9. Ключевое слово void обозначает, что функция...

- а) возвращает число с плавающей запятой;
- б) ничего не возвращает;
- в) возвращает целое число;
- г) является главной;
- д) является второстепенной.

10. Какая функция является рекурсивной?

а) для которой результат передаётся через имя функции;

б) для которой в теле функции имеется оператор вызова этой же **b**ункции;

в) для которой в теле функции присутствует оператор return;

г) для которой результат передаётся через формальный параметруказатель.

11. Какие из предложенных имен функций допустимы?

- a) calculateIt:
- $\delta$ ) This Function 12 x;
- B) fffffffAAAAAA;
- $r)$  ax%u7;

д) 3\_рі.

12. Прототип функции задает...

а) тип функции, включая количество и тип аргументов результата;

б) возможность выполнения этой функции из программ на других языках программирования;

- в) имя функции и минимальное количество параметров
- г) возможность в будущем совершенствовать функцию;
- д) правила запуска функций.
- 13. Сколько функций может быть в программе Си? **WARK!**
- а) не больше  $100$ ;
- б) минимум одна;
- в) ни одной:
- г) не больше  $255$ ;
- д) ровно 1024.
- 14. Что будет напечатано в результате выполнения программы? void main()

$$
\{\n\begin{array}{c}\n\text{char ch} \\
\ast \text{ch} = 0; \\
\text{print} < 3f', \text{atof}(\text{ch} + 1));\n\end{array}
$$
\n
$$
\text{print} < 3f'', \text{atof}(\text{ch} + 1));
$$

15. Каков будет результат при запуске следующего кода? int dbl(int);  $// 1$ int main() { printf("%d", dbl(5)); // 2 return  $0$ :

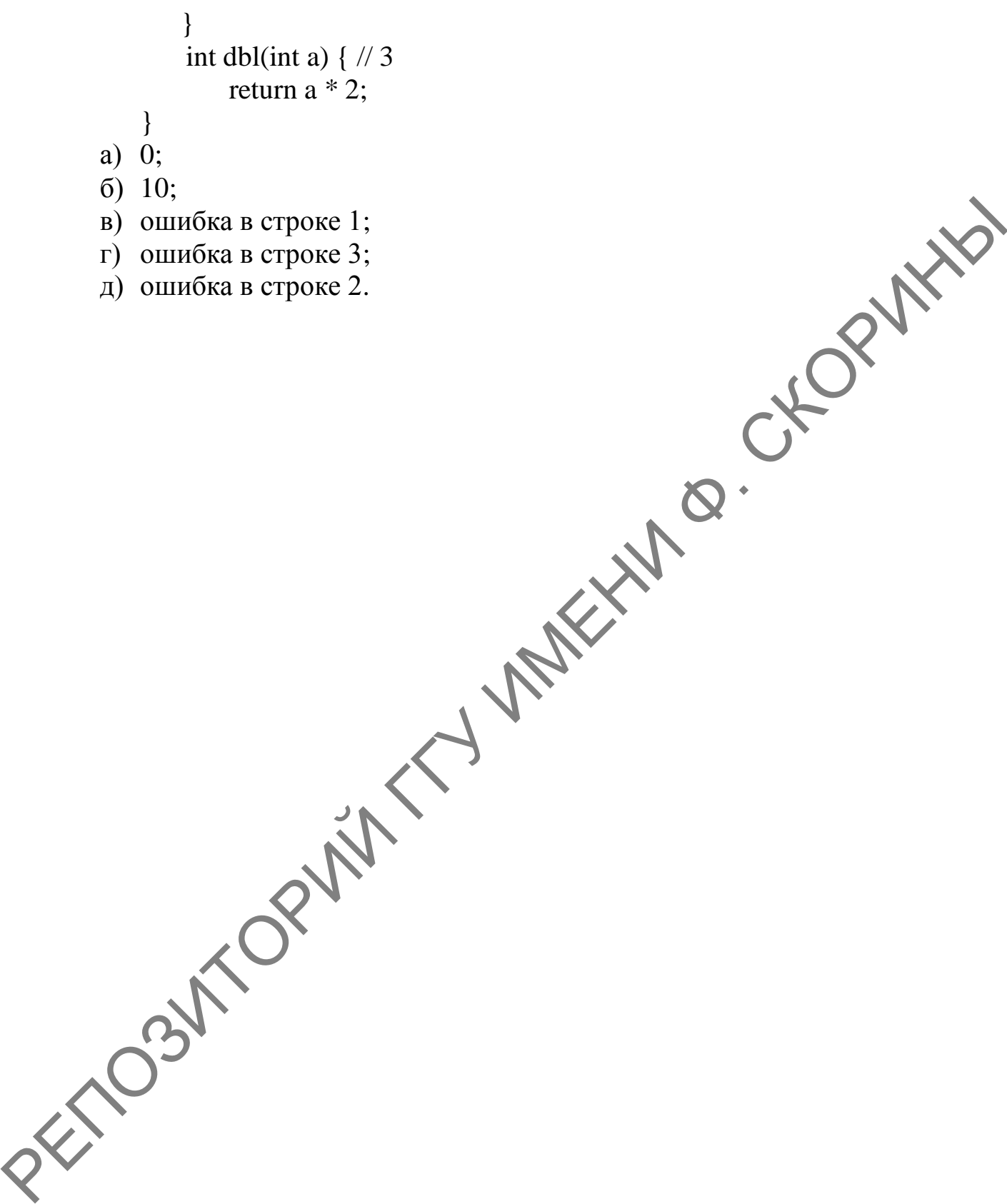

д) ошибка в строке 2.

## ТЕМА 7. ТИПЫ ДАННЫХ

<span id="page-29-0"></span>1. Если в арифметическом выражении участвуют короткое целое и длинное целое, то...

а) короткое приводится к длинному;

- б) произойдет ошибка компиляции;
- в) короткое целое приводится к вещественному типу;
- г) длинное приводится к короткому;
- д) оба числа приводятся к вещественному типу.

2. Если в арифметическом выражении участвуют целый и вещественный операнды, то...

- а) вещественный тип приводится к целому;
- б) точность целого числа уменьшится;
- в) целый тип приводится к вещественному;
- г) точность вещественного числа уменьшится;
- д) произойдет ошибка компиляции.

qwerty; int QWERTY; какое 3. Если есть два объявления int из утверждений верно?

- а) такие объявления правильные
- б) такие имена переменных недопустимы;

в) такие объявления недопустимы, так как мы пытаемся создать две одинаковые переменные;

г) произойдет ошибка компиляции.

4. Как обозначается вещественный тип в языке Си?

- $a)$  int:
- $6)$  void
- в) floa
- $\Gamma$ )
- char.

5. Если размер типов данных в байтах char=1, int=4 и float=4, то каким дет результат работы следующей программы?

 $int \text{ main}()$ 

 $\mathcal{E}$ 

```
char ch = 'A';
printf("%d, %d, %d", sizeof(ch), sizeof('A'), sizeof(3.14f));
return 0:
```
- a)  $2, 2, 4;$
- $6)$  2, 2, 2;
- $B)$  1, 1, 4;
- $r)$  1, 2, 4;
- д) 2, 4, 8.

**FORWAY** 6. Какая директива препроцессора позволяет создать константу?

- a) #const;
- 6) #create;
- B) #include;
- $r)$  #new;
- $\pi$ ) #define.

7. Какие из фундаментальных типов Си являются архитектурнонезависимыми и имеют одинаковое представление на всех платформах? **MARY HIL** 

- a) long:
- $\overline{6}$ ) int;
- B) unsigned int;
- $\Gamma$ ) float;
- $\mu$ ) unsigned long;
- e) double;
- ж) никакие из перечисленных.

8. Какие преобразования типов данных невозможны без потери данных?

- a) int to float:
- 6) float to int:
- B) char to float.
- г) все перечисленные преобразования невозможны;
- д) все перечисленные преобразования возможны.

9. Какой вид преобразования типов используется в следующем выражении?

> int  $a = 0$ ; float  $f = 3.4$ ;

 $a \neq f$ :

- а) явное преобразование типов;
- б) неявное преобразование типов;
- в) пользовательское преобразование типов;
- г) преобразование типов не происходит.

10. Какой диапазон значений имеет тип unsigned int для 32-разрядных вычислительных систем?

- а) от 0 до 65 535;
- б) от 0 до 1;
- в) oт 0 до 255;
- г) от 0 до 4 294 967 295;
- д) от -32 768 до 32 767.

11. Какой из перечисленных типов данных не является типом данных в Си? *A* or -32.768 *NO* 32.767.<br>
11. Kaxoñ *n*'s переимеленных типов данных не видяетея типом дайных<br> **n** Ca?<br>
a) char,<br> **b** in:<br>
b dubbie:<br> **P** real:<br> **a** 3 8:<br> **a** 3 8:<br> **a** 3 8:<br> **b** 4:<br> **b** 1:<br> **p** real:<br> **b** 4:<br> **p** 1:<br>

- а) char;
- б) int;
- в) double;
- г) real;
- д) float.

12. Какой размер в байтах имеет переменная вещественного типа float?

- а) 8;
- б) 6;
- в) 4;
- г) 1;
- д) 2.

13. Какой спецификатор предназначен для вещественного числа?

- а) %d;
- б) %f; в) %x;
- $\Gamma$ ) %s;
- д) %о.
- 

Какой стандартный тип допустим в Си?

- real:
	- string;
- double;
- г) byte;
- д) longint.

15. Сколько можно закодировать различных символов, используя тройку из нулей и единиц?

- а) 5;
- б) 6;
- в) 8;
- г) 9;
- PETIOSUTORWITH WARKHIM B. CKORWING

# <span id="page-33-0"></span>ТЕМА 8. ФАЙЛЫ. СТРУКТУРЫ, ОБЪЕДИНЕНИЯ, ПЕРЕЧИСЛЕНИЯ

- 1. В каких случаях целесообразно использовать файл?
- а) для быстрого поиска по заданным критериям;
- б) для сортировки данных;
- 
- 

# 2. Как открыть бинарный файл для изменения в нём информации (3) f=fopen("file1.dat","wb+");<br>
6) f=fopen("file1.dat","ab");<br>
в) f=fopen("file1.dat","r+"). O. CHO

- 
- 
- 
- $r)$  f=fopen("file1.dat","rb+");
- $\mu$ ) f=fopen("file1.dat","re+");

# 3. Как правильно объявить указатель на файл  $\uparrow$  2<br>
a) int \*f;<br>
6) F &f;<br>
в) File &f;<br>
г) FILE \*f;<br>
д) F \*f;

- 
- 
- 
- 
- 

4. Как считать из файла строку str, состоящую из слов, разделённых пробелами?

- a) fscanf(f,"%s",str
- $\overline{6}$ ) str=fgetc(f);
- $\overline{B}$ ) fgets(str, 80, f)
- $\Gamma$ ) fread(str, size of(str), 1, f);

5. Какая функция предназначена для открытия файла?

- a) fileOpen;
- 6) fopen;
- B) open;
- b) openFile;
- $\mu$ ) opfl.

6. Какое действие выполняется при открытии файла?

- а) устанавливается тип файла (текстовый или бинарный);
- б) устанавливается курсор в начало файла;

в) физический файл связывается с логическим (файловой переменной);

г) возвращается результат (ошибка);

д) устанавливается вид (режим) использования файла.

7. Логическое имя (идентификатор файла) – это...

а) имя структуры данных, состоящей из битовых полей;

б) указатель на файл, т. е. на область памяти, где содержится вся не обходимая информация о файле;

в) идентификатор сложной структуры данных, состоящей из чере ющихся нулей и единиц;

г) последовательность символов, каждая строка которой заканчивается двумя кодами «перевод строки», «возврат каретки»; 13 и 10 (0xD  $H(XA)$ .

8. В состав каких типов данных не может входить структура как ком-**RAFFIN** понент?

- а) файл;
- б) массив;
- B) extended;
- г) структура;
- д) может во все перечисленные.

9. Как можно обратиться к полю Year объекта Student типа структуры Person?

- a) Person.Student:
- 6) Student. Year;
- B) Person. Year:
- r) scanf("%d", & Person. Year).
- 10. Какого типа могут быть элементы (поля) структуры?
- а) полями структуры могут быть файлы;

б) поля структуры должны быть одного и того же типа;

в) полями структуры могут быть другие структуры;

- г) полями структуры не могут быть массивы.
- 11. Каким будет значение элемента перечисления THIRD? enum digits {

 $FIRST = 0$ ,  $SECOND = 0$ , THIRD

a)  $-1$ ;

 $\}$ ;

 $6) -2;$ 

- в) 1;
- г) 2;
- д) 0.

12. Какое ключевое слово языка Си используется для описания структурированного типа данных, все элементы которого в памяти начинаются с одного байта? **ЛАРИЙ В. СКОРИЙ** 

- а) array;
- б) union;
- в) enum;
- г) template;
- д) struct.
- 13. Каким будет размер структуры?
	- struct { char fio[30]; unsigned char date:4; unsigned char code:4;

$$
\hspace{3mm}\} ;
$$

- а) 16 байт;
- б) 31 байт;
- в) 9 байт;
- г) 38 байт;
- д) 8 байт.
- 14. С какого ключевого слова начинается описание объединения?
- а) struct;
- б) enum;
- $\mathbf{B}$ ) int;
- г) typedef;
- $\pi$ ) union

15. Каким будет значение элемента перечисления HIGH?

enum levels {

#### $LOW = 10$ ,  $MEDIUM = 100$ ,  $HIGH$

- }; а) 1000;
- б) 101;
- в) 110;
- г) 1010;
- д) 0.

#### **ЛИТЕРАТУРА**

<span id="page-36-0"></span>1. Матвиенко, Ю. А. Использование самоконтроля учебной деятельности студентов экономических специальностей в процессе психологопедагогической подготовки с целью повышения качества усвоения знаний / Ю. А. Матвиенко // Молодой ученый. – 2013. – № 5 (52). – С. 744–748.

2. Керниган, Б. Язык программирования С / Б. Керниган, Д. М. Ритчи. 2-е изд. – М. : Вильямс, 2016. – 288 c.

3. Керниган, Б. У. Язык программирования С / Б. У. Керниган, Д. М. Ритчи ; пер. с англ. В. Л. Бродовой. – М. : Вильямс, 2013. – 304 c.

4. Ашарина, И. В. Основы программирования на языках С и С++ : курс лекций для высших учебных заведений / И. В. Ашарина. – М. : Гор. линия–Телеком, 2012. – 208 c.

5. Дорогов, В. Г. Основы программирования на языке С : учебное пособие / В. Г. Дорогов, Е. Г. Дорогова ; под общ. ред. проф. Л. Г. Гагарина. – М. : ИД ФОРУМ, НИЦ ИНФРА-М, 2013. – 224 c. РЕПОЗИТОР МАЛИСИ И А. А. Магинские / Молодой ученная. 2019. - 2. Кернитан, Б. Язык программирования С / Б. Кернитан, Д. М. Ритчи, Д. В. Вернитан, Б. Язык программирования С / Б. У. Кернитан, Д. М. Ритчи, д. З. Кернитан,

6. Полубенцева, М. C/C++. Процедурное программирование / М. Полубенцева. – М. : БХВ-Петербург, 2014. – 448 c.

7. Гукин, Д. Программирование на C для чайников / Д. Гукин. – М. : Диалектика, 2019. – 384 c.

8. МакГрат, М. Программирование на C для начинающих / М. Мак-Грат. – М. : Эксмо, 2015. – 192 c.

9. Перри, Г. Программирование на C для начинающих / Г. Перри, Д. Миллер. – М. : Эксмо, 2015. – 368 c.

10.Сикорд, Роберт С. Безопасное программирование на C и C++ / Роберт С. Сикорд. – Москва • РГГУ, 2014. – 496 с.

11. Гриффитс, Д. Изучаем программирование на C / Д. Гриффитс. – М. : Эксмо, 2015. – 624 с.

Учебное издание

#### **Побияха** Александр Сергеевич

# **ОСНОВЫ АЛГОРИТМИЗАЦИИ И ПРОГРАММИРОВАНИЯ**

Тестовые задания

Редактор А. А. Негодина Корректор В. В. Калугина

Подписано в печать 21.01.2022. Формат 60х84 1/16. Бумага офсетная. Ризография. Усл. печ. л. 2,33. Уч.-изд. л. 2,54. Тираж 25 экз. Заказ 34.

Издатель и полиграфическое исполнение: учреждение образования «Гомельский государственный университет имени Франциска Скорины». Свидетельство о государственной регистрации издателя, изготовителя, распространителя печатных изданий № 3/1452 от 17.04.2017. Специальное разрешение (лицензия) № 02330 / 450 от 18.12.2013. Ул. Советская, 104, 246028, г. Гомель.  $P(X|X)$ <br>  $P(X|X)$ <br>  $P(X|X)$ <br>  $P(X|X)$ <br>  $P(X|X)$ <br>  $P(X|X)$ <br>  $P(X|X)$ <br>  $P(X|X)$ <br>  $P(X|X)$ <br>  $P(X|X)$ <br>  $P(X|X)$ <br>  $P(X|X)$ <br>  $P(X|X)$ <br>  $P(X|X)$ <br>  $P(X|X)$ <br>  $P(X|X)$ <br>  $P(X|X)$ <br>  $P(X|X)$ <br>  $P(X|X)$ <br>  $P(X|X)$ <br>  $P(X|X)$ <br>  $P(X|X)$ <br>  $P(X|X)$ <br>  $P(X|X)$ <br>  $P(X|X$  RETOSINTORING TY MAREHY B. CKORVANIS

RETOSINTORING TY MAREHY B. CKORVANIS